# **CS1100 Computational Engineering**

Course Material – SD, SB, PSK, NSN, DK, TAG – CS&E, IIT M 1

Control Structures

#### **Perfect Number Detection**

- Perfect number sum of proper divisors adds up to the number
- Pseudocode:
	- Read a number, A
	- Set the sum of divisors to 1

…

- If A is divisible by 2, Add 2 to the sum of divisors
- If A is divisible by 3, Add 3 to the sum of divisors
- If A is divisible by A/2, Add A/2 to the sum of divisors
- If A is equal to the sum of divisors, A is a perfect

 $SD, PSK, NSN, DK, 1AG - CSAE, IIT M$  2

### **Refining the Pseudocode**

- Read a number, A
- Set the sum of divisors to 1
- Set B to 2
- While B is less than or equal to A/2
	- If A is divisible by B, Add B to the sum of divisors – Increment B by 1
- If A is equal to the sum of divisors, A is a perfect number

#### SD, PSK, NSN, DK, TAG – CS&E, IIT M 3

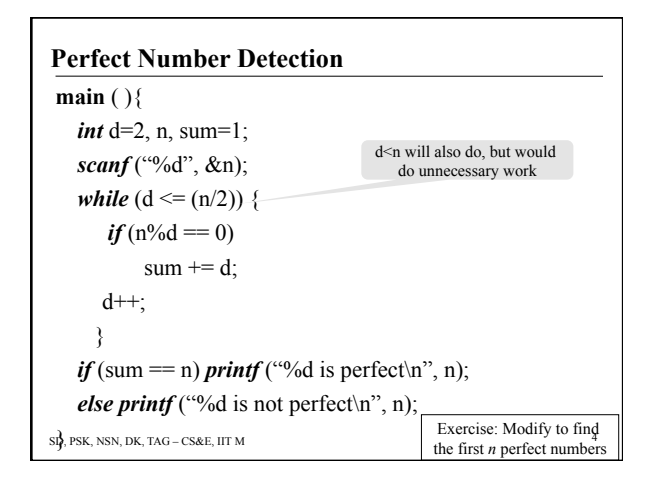

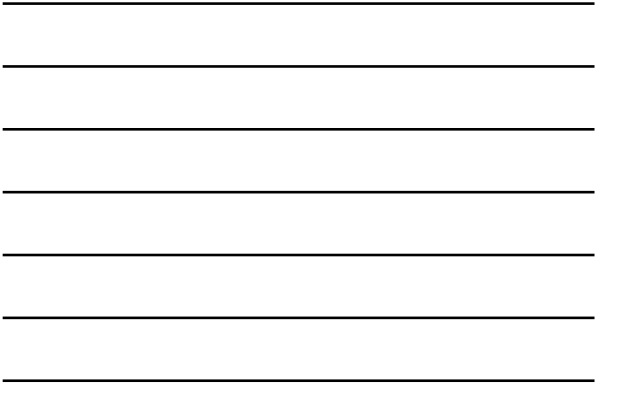

### *for* **loops**

- Counter controlled repetitions needs – Initial value for the counter
	- Modification of counter:  $i = i+1$  or  $i = i-1$ , or any other arithmetic expression based on the problem, and
	- Final value for the counter
- *for* repetition structure provides for the programmer to specify all these
- Any statement written using *for* can be rewritten using *while*
- Use of *for* helps make the program error free

SD, PSK, NSN, DK, TAG – CS&E, IIT M 5

#### **The** *for* **construct**

• General form:

*for* (expr1; expr2; expr3) <statement>

- Semantics:
	- evaluate "expr1" initialization operation(s)
	- repeat evaluate expression "expr2" and
	- $-If''$ expr2" is true
	- execute "statement" and "expr3"
	- Else stop and exit the loop

```
SD, PSK, NSN, DK, TAG – CS&E, IIT M 6
```
# **Example Code with the** *while* **Construct**

```
SD, PSK, NSN, DK, TAG – CS&E, IIT M 7 
  scanf("%d", &n); 
  value = 1;
  printf ("current value is %d \n", value);
  counter = 0;
  while (counter \leq n)\{value = 2 * value;
      printf ("current value is %d \n", value);
      counter = counter + 1;
   }
```

```
BEA PObserve: a mistake in the earlier program is gone
Example Code with the for Construct 
  scanf("%d", &n); 
  value = 1;
 for (count = 0; count <= n; count=count+1){
     if (count == 0) printf("value is %d \n",1);
     else{ 
           value = 2 * value;
           printf(value is %d \n", value);
     } 
   }
```
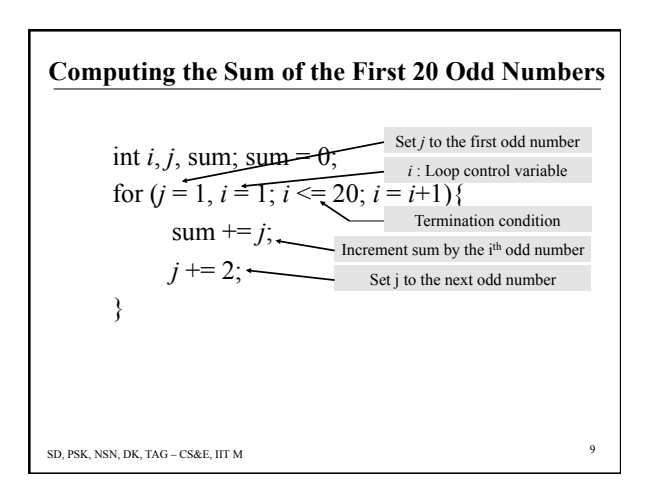

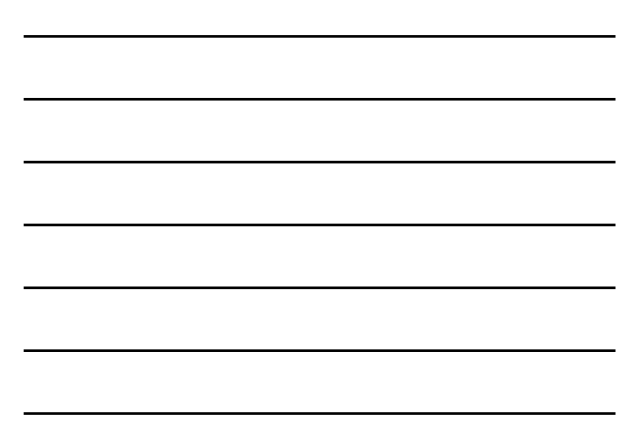

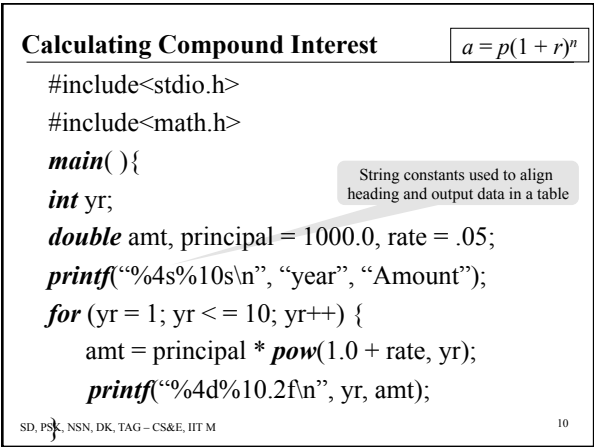

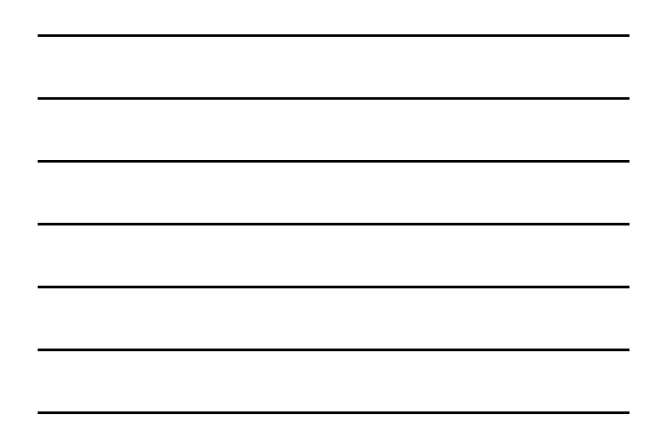

# **The** *do-while* **construct**

- *for* and *while* check termination condition before each iteration of the loop body
- Sometimes execute the statement and check for condition
- General form:
	- *do* {<statement>} *while* (expr);
- Semantics:

– execute the statement and check expr

– if expr is true, re-execute statement else exit

SD, PSK, NSN, DK, TAG – CS&E, IIT M 11

# **An Example**

```
SD, PSK, NSN, DK, TAG – CS&E, IIT M 12 
\overline{\#}include <stdio.h>
main( ) 
{ 
  int count = 1;
  do{ 
     printf("%d\n", count);
  \} while(++count <= 10);
return 0; 
}
```
### **Find the Square Root of a Number**

- How do we find the square root of a given number *N*?
- We need to find the positive root of the polynomial  $x^2 - N$
- Solve:  $x^2 N = 0$

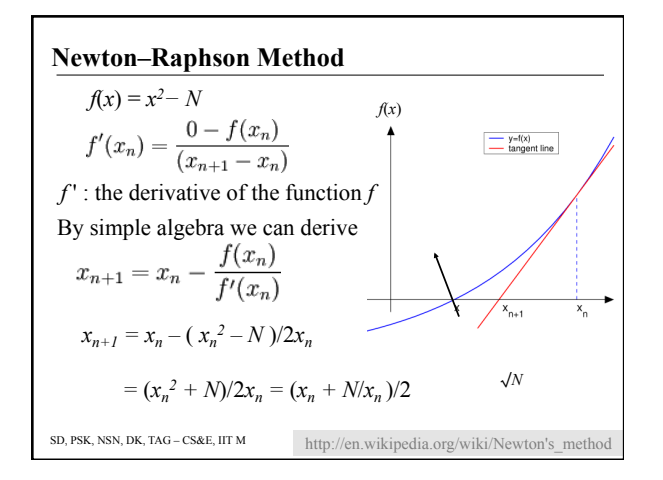

SD, PSK, NSN, DK, TAG – CS&E, IIT M 13

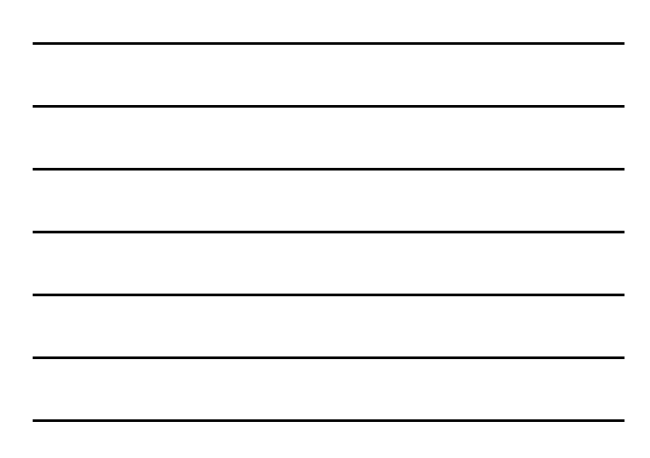

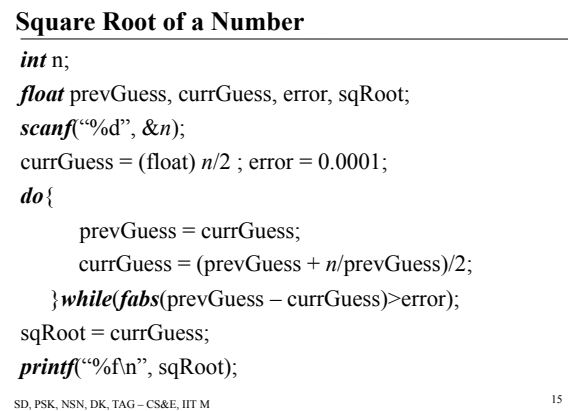

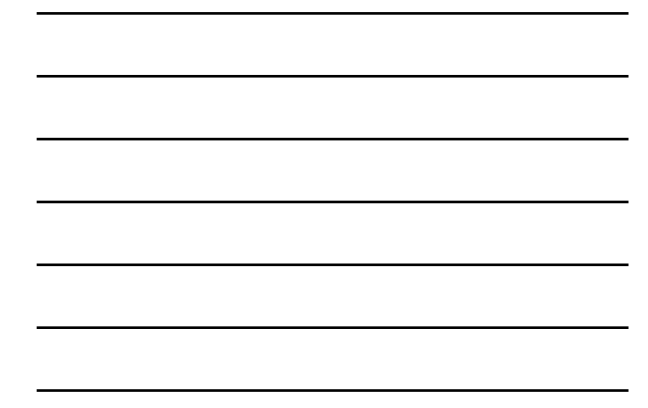

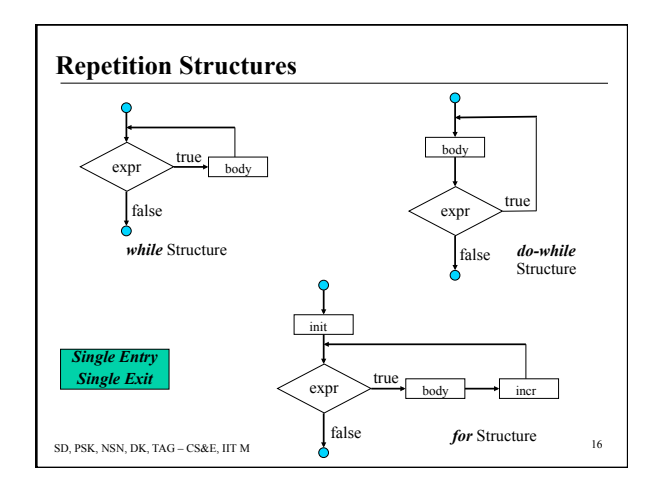

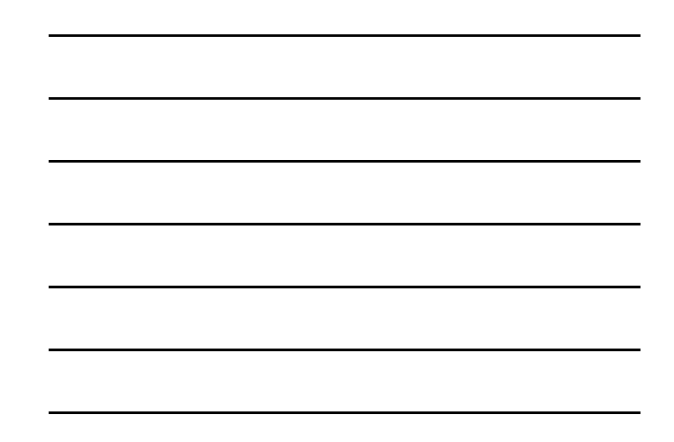

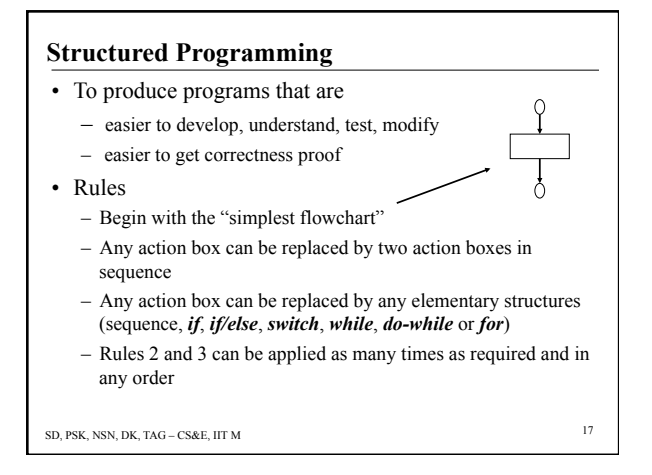

#### **Break and Continue**

- *break* breaks out of the innermost loop or switch statement in which it occurs
- *continue* starts the next iteration of the loop in which it occurs

SD, PSK, NSN, DK, TAG – CS&E, IIT M 18

# **An Example**

```
SD, PSK, NSN, DK, TAG – CS&E, IIT M 19
#include<stdio.h> 
main ( ){ 
     int i; 
     for (i = 1; i < 10; i = i+1){
        if(i = 5)
            break; //continue; 
         printf("%4d", i);
      } 
}
```
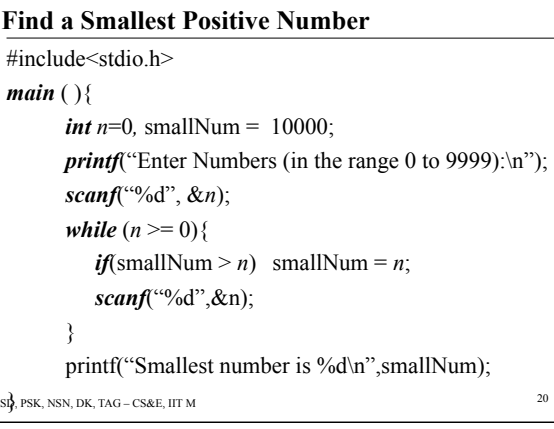

#### **Exercises**

- Write a program that reads in the entries of a 3x3 matrix, and prints it out in the form of a matrix. The entries could be floating point too.
- Write a program that reads in orders of two matrices and decides whether two such matrices can be multiplied. Print out the decision.
- Write a program that reads in two matrices, and multiplies them. Your output should be the two matrices and the resulting product matrix.

```
SD, PSK, NSN, DK, TAG – CS&E, IIT M 21
```